### **COLD APPETIZER/SALAD**

パルマ産生ハムとモッ ル・ニュー<br>ツァレラチーズ・ルッコ<br>ラのサラダ

シャンパンによく合う、 生ハムを使ったお料理。

程よい塩気の生ハム、ルッコラ、モッツァレラ チーズ、と相性の良い素材を組み合わせているの で、レストランでもとても人気があります。 準備も簡単で、日常のディナーの最初の一品とし て、またはホームパーティーの一皿としても喜ば れます。

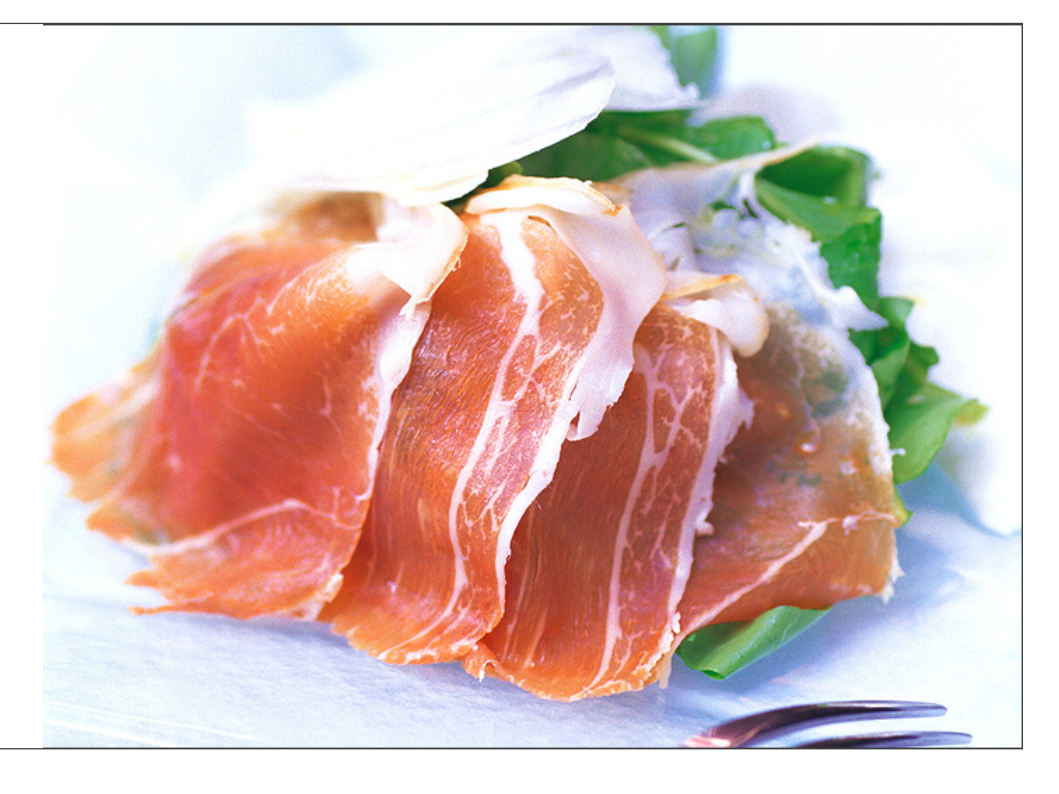

# 材料

3~4人前<br>パルマ産生ハム : 6枚<br>モッツァレラチーズ : 1個(120〜150g程度<br>あれば水牛のもの)

パルミジャーノチーズ : 20g<br>ルッコラ : 40g

塩、胡椒 : 適宜<br>EXVオリーブオイル : 適宜

# 作り方

### Step 1

ルッコラを軽く塩と白胡椒、EXVオリーブオイルで和えておきます。

#### Step 2

モッツァレラチーズは一口大に切り、STEP 1で和えておいたルッコラとお皿に盛り付けます。

#### Step 3

少しルッコラにかぶせるように生ハムを載せ、薄くスライスしたパルミジャーノチーズを立てかけるように添えます。

# Step 4

仕上げに上からEXVオリーブオイルを回しかけ、お好みで粗挽き黒胡椒を散らして完成です。